# Shared memory parallelization

High Performance Scientific Computing 2018 Rio Yokota

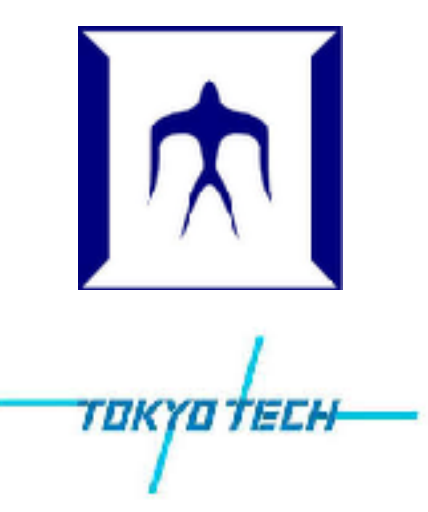

#### shared memory vs. distributed memory

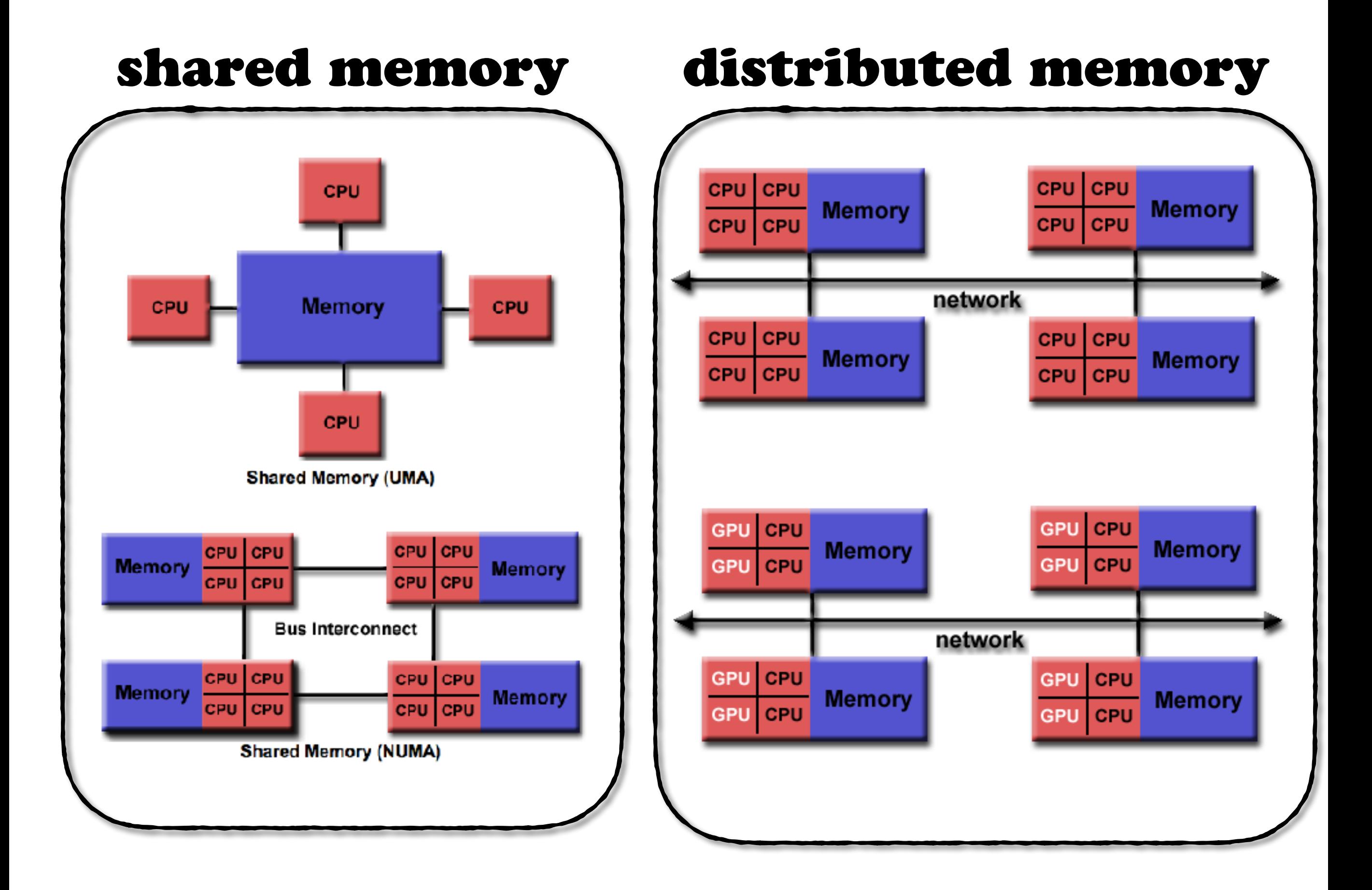

#### process vs. thread

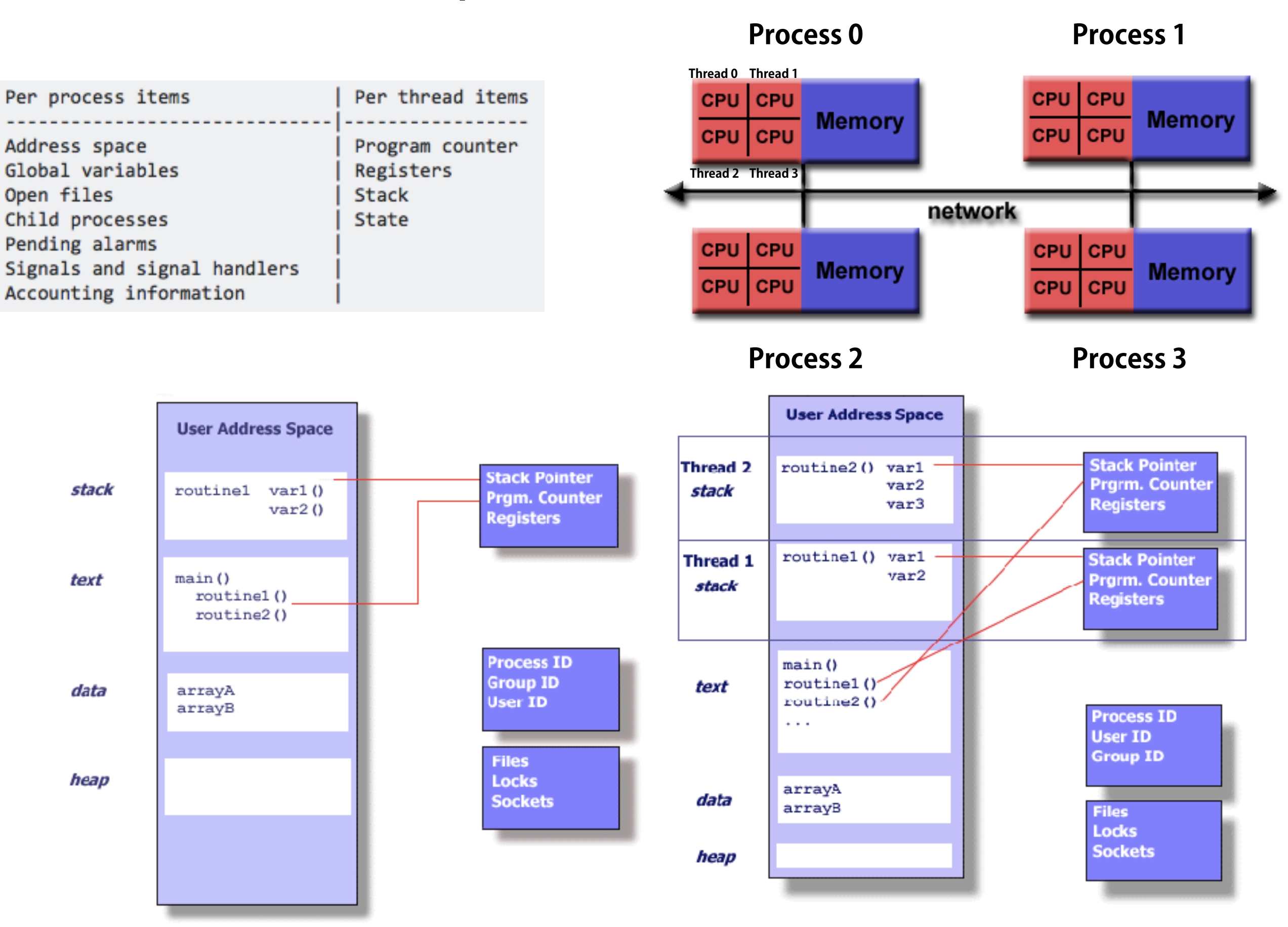

**UNIX PROCESS** 

**THREADS WITHIN A UNIX PROCESS** 

# pthreads vs. OpenMP

- POSIX standard
- Library functions
- Explicit fork and join
- **Explicit synchronization**
- **Explicit locks**

```
#include <pthread.h>
#include <stdio.h>
void* print(void*) {
   static int t=0;
  printf("d \n\alpha", t++);
}
int main() {
  for(int i=0; i<10; i++) {
    pthread t thread;
    pthread create(&thread, NULL, print, NULL);
   }
  pthread exit(NULL);
}
```
# pthreads OpenMP

- Industry standard
- **Compiler directives**
- **Explicit fork and join**
- Implicit synchronization
- Implicit locks

```
#include <stdio.h>
void print() {
   static int t=0;
  printf("%d\n", t++);
}
int main() {
#pragma omp parallel for
  for(int i=0; i<10; i++) {
     print();
   }
}
```

```
g++ -fopenmp example.cpp
```
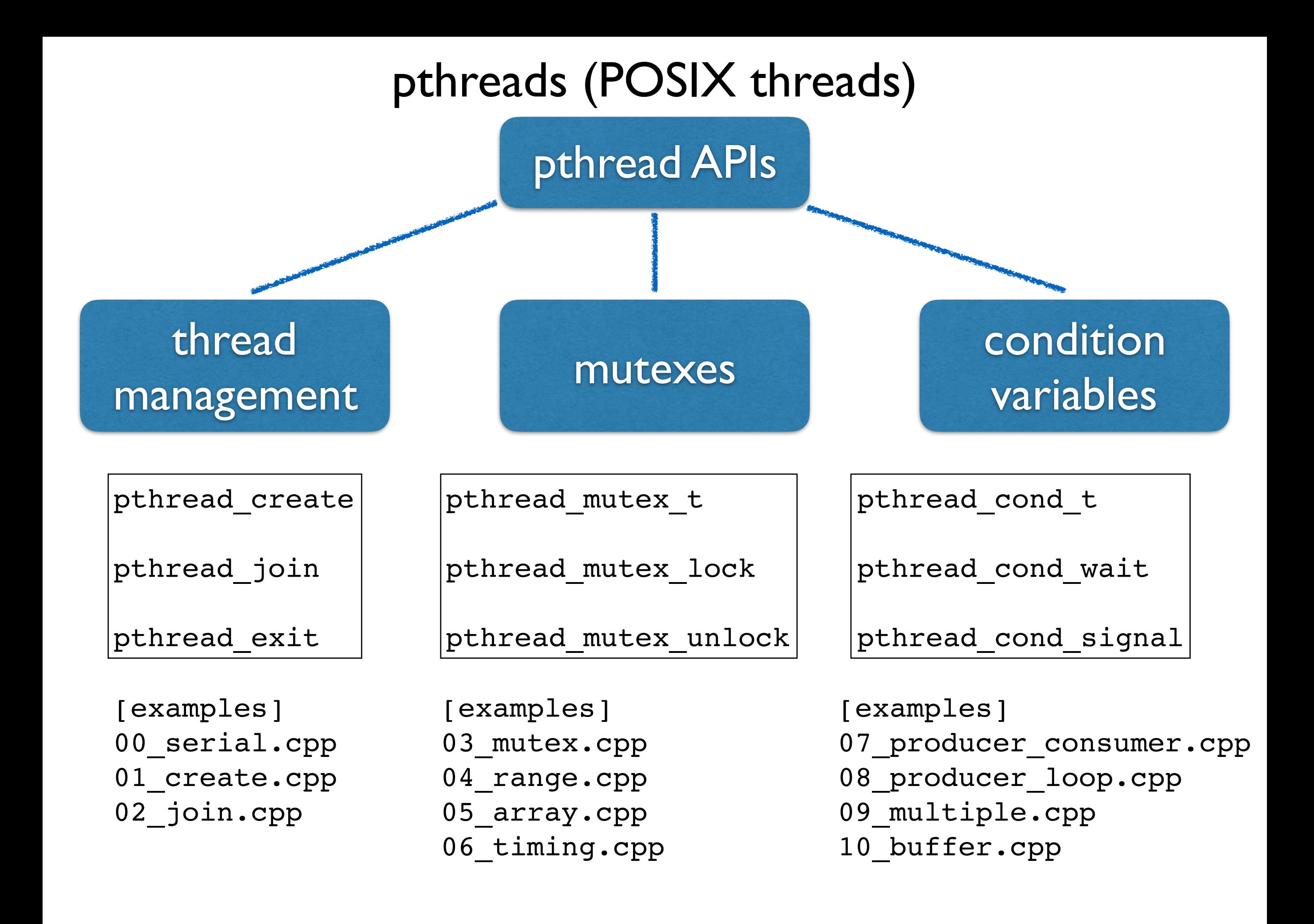

### Thread management

00 serial.cpp

#include <stdio.h>

```
void print() {
   static int t=0;
  printf("d\n\alpha", t++);
}
int main() {
  for(int i=0; i<10; i++) {
     print();
   }
}
```
**First let's review what a static variable is. What will this code print?**

```
01 create.cpp
```

```
#include <pthread.h>
#include <stdio.h>
void* print(void*) {
   static int t=0;
  printf("%d\n", t++);
}
int main() {
   for(int i=0; i<10; i++) {
    pthread t thread;
    pthread create(&thread, NULL, print, NULL);
   }
  pthread exit(NULL);
}
```
**This code will create 10 threads and print from each of them. Compile with "g++ -pthread 01\_create.cpp"**

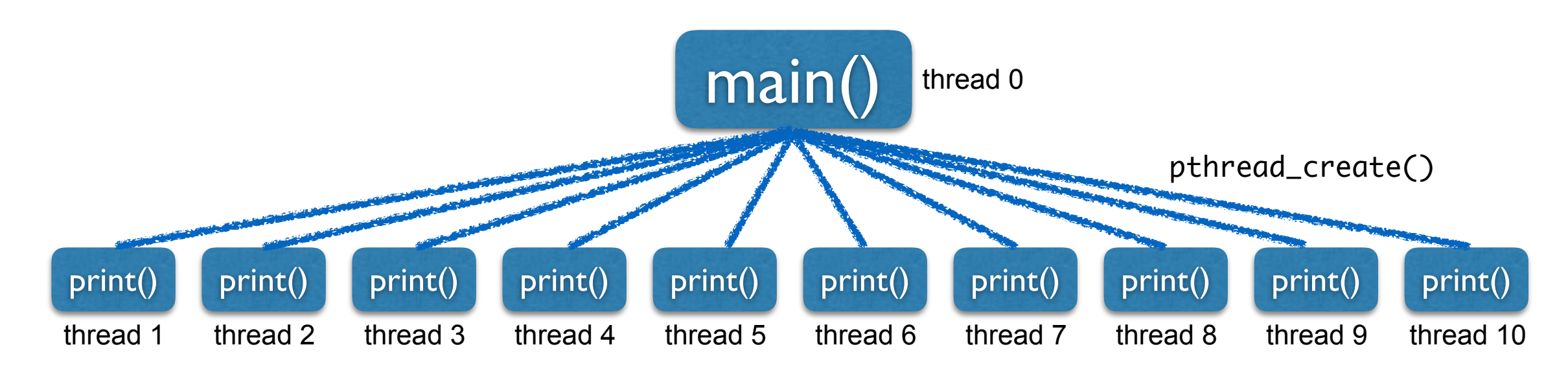

#### Thread management

```
#include <pthread.h>
#include <stdio.h>
void* print(void*) {
  static int t=0;
 printf("%d\n", t++);
}
int main() {
 for(int i=0; i<10; i++) {
    pthread t thread;
     pthread_create(&thread, NULL, print, NULL);
    pthread join(thread, NULL);
   }
  pthread_exit(NULL);
}
```
**What happens when we do a pthread\_join in the loop? Why is the output different from the previous code?**

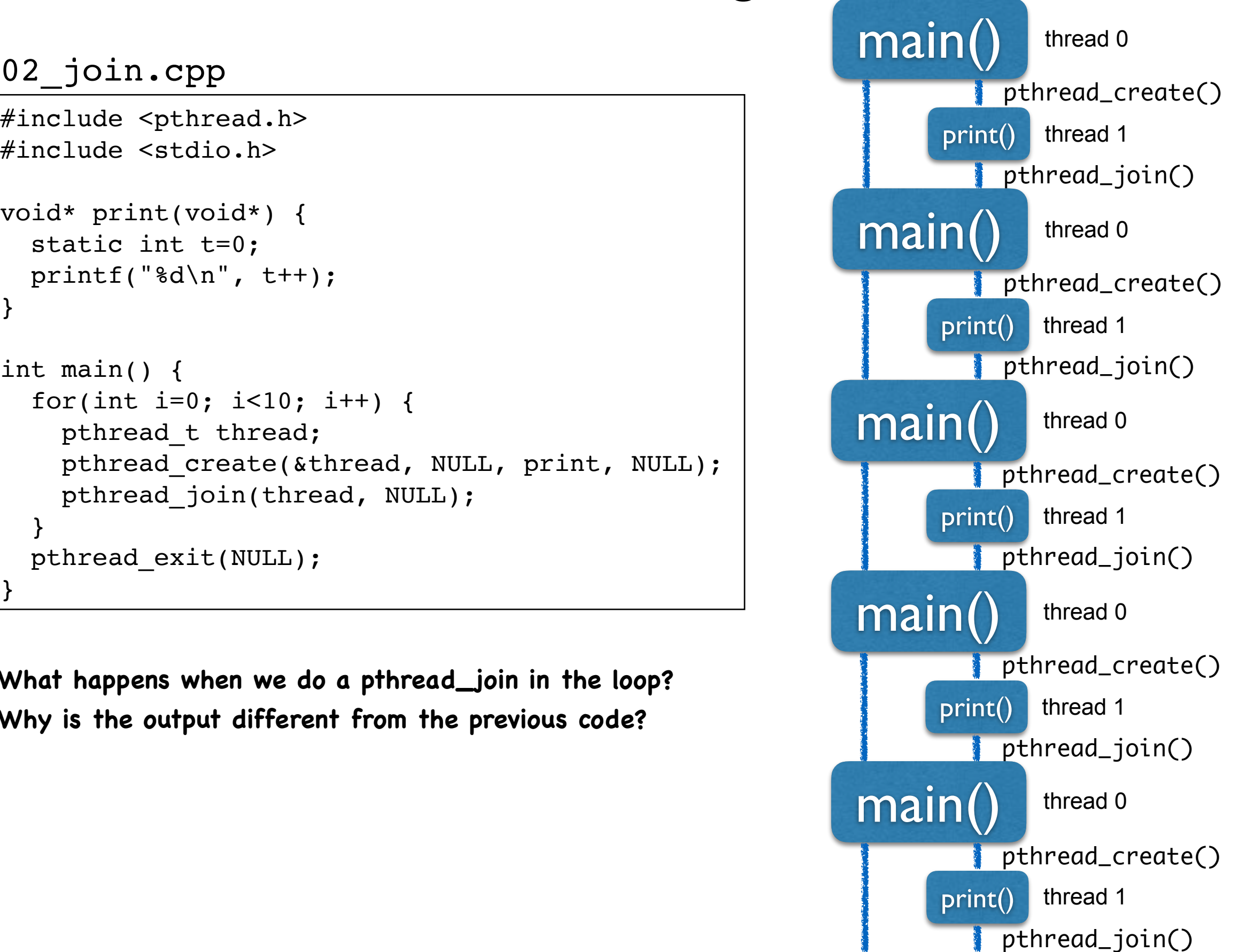

#### Mutexes

#### 03 mutex.cpp

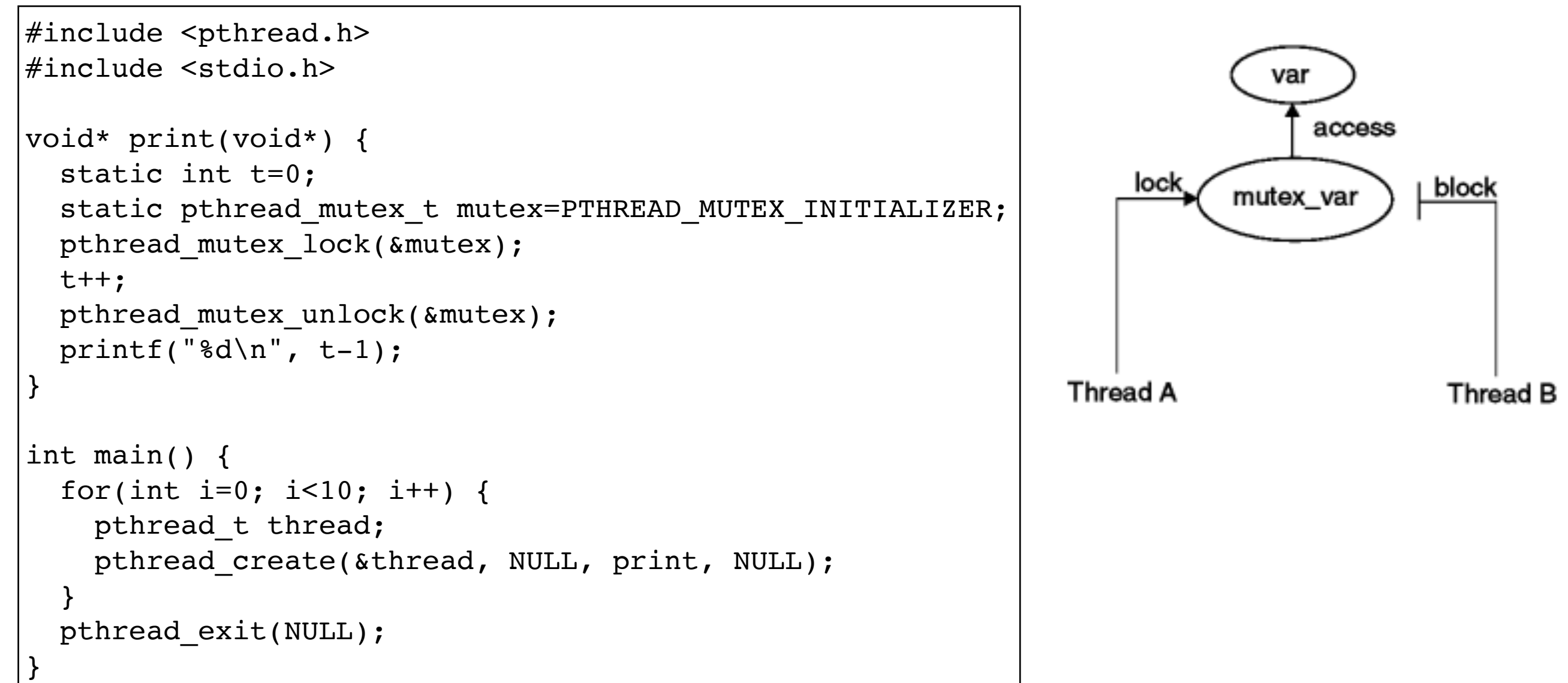

**A mutex can be used for mutually exclusive updates of t++. This means only one thread can read/write at any given time. Why is the output always in order?**

#### **Mutexes**

**1000000**

#### 04 range.cpp

```
include <pthread.h>
#include <stdio.h>
const int size=1000000;
void* print(void*) {
   static int t=0;
   static pthread_mutex_t mutex=PTHREAD_MUTEX_INITIALIZER;
 pthread mutex lock(&mutex);
  t++;
 pthread mutex unlock(&mutex);
  int ibegin = (t-1)*size/10;
 int iend = t*size/10;
 printf("thread %d, range %d - %d\n", t-1, ibegin, iend-1);
}
int main() {
  for(int i=0; i<10; i++) {
     pthread_t thread;
    pthread create(&thread, NULL, print, NULL);
   }
 pthread exit(NULL);
}
                                                                      0-99999
                                                                100000-199999
```
**Now let us calculate a range of numbers for each thread.**

**This will be used in the next example to loop over subsets of an array.**

#### **Mutexes**

#### 05 array.cpp

#include <pthread.h> #include <stdio.h> const size t size=1000000; static size t sum=0; void\* print(void\* arg) { static int t=0; static pthread\_mutex\_t mutex=PTHREAD\_MUTEX\_INITIALIZER; pthread mutex lock(&mutex); t++; pthread mutex unlock(&mutex); size t ibegin =  $(t-1)*size/10$ ; size t iend =  $t*size/10$ ; printf("thread %d, range %ld - %ld\n", t-1, ibegin, iend-1); size  $t *a = (size t*)arg;$ pthread mutex lock(&mutex); for (int i=ibegin; i<iend; i++)  $sum+=a[i]$ ; pthread mutex unlock(&mutex); } int main() { size  $t *a = new size t [size];$ for (size t i=0; i<size; i++) a[i] = 1; pthread t thread[10]; for(int i=0; i<10; i++) { pthread create(&thread[i], NULL, print, (void\*)a); } printf("sum =  $d\alpha$ ", sum); for(int i=0; i<10; i++) { pthread\_join(thread[i], NULL); } printf("sum =  $\ell$ ld\n", sum); delete[] a; pthread exit(NULL); }

**This code calculates the sum of all elements of an array.**

**See how the sum is only correct after all the threads are joined.**

#### 06\_timing.cpp

Not showing the code here because it's too large.

**This code measures the execution time of the multi-threaded array summation.**

**Change the parameter "nthreads" and see how the execution time changes.**

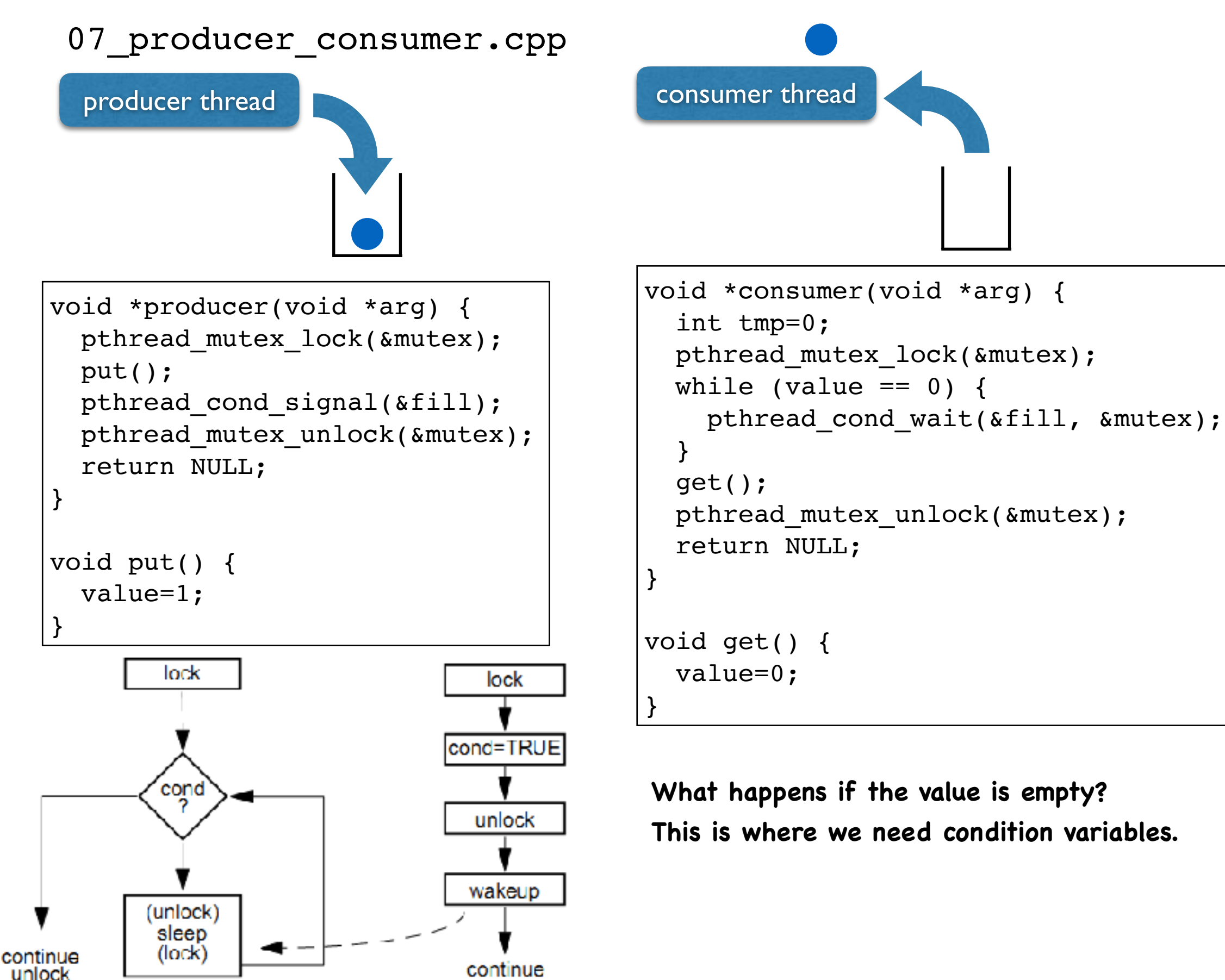

**Using a Condition Variable** 

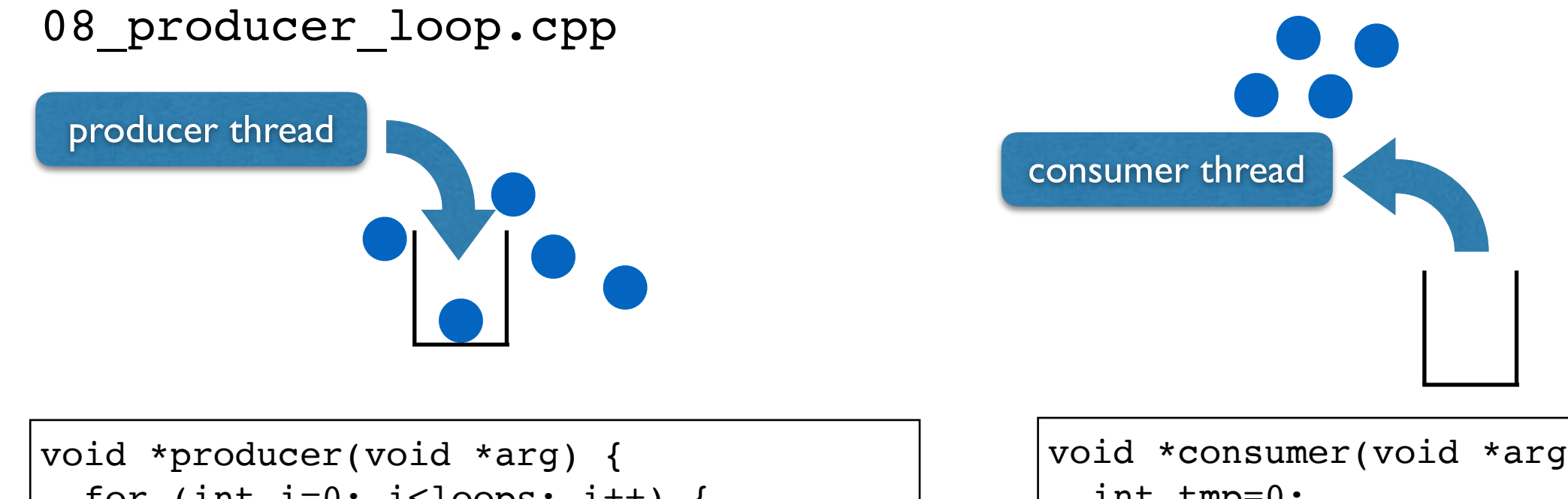

```
for (int i=0; i<loops; i++) {
   pthread mutex lock(&mutex);
   while (value != 0) {
       pthread_cond_wait(&empty, &mutex);
     }
    put(i);
    pthread_cond_signal(&fill);
   pthread mutex unlock(&mutex);
 }
  return NULL;
}
```
**Now let us consider the case where the producer puts multiple values.**

**This requires an "end" flag to indicate the last value. We use a conditional variable to signal if full.**

```
void *consumer(void *arg) {
   int tmp=0;
 while (tmp != end) {
   pthread mutex lock(&mutex);
   while (value == 0) {
       pthread_cond_wait(&fill, &mutex);
 }
    tmp=get();
    pthread_cond_signal(&empty);
   pthread mutex unlock(&mutex);
 }
  return NULL;
}
```
**The consumer loops until it reaches the "end" value. We use a conditional variable to signal if empty.**

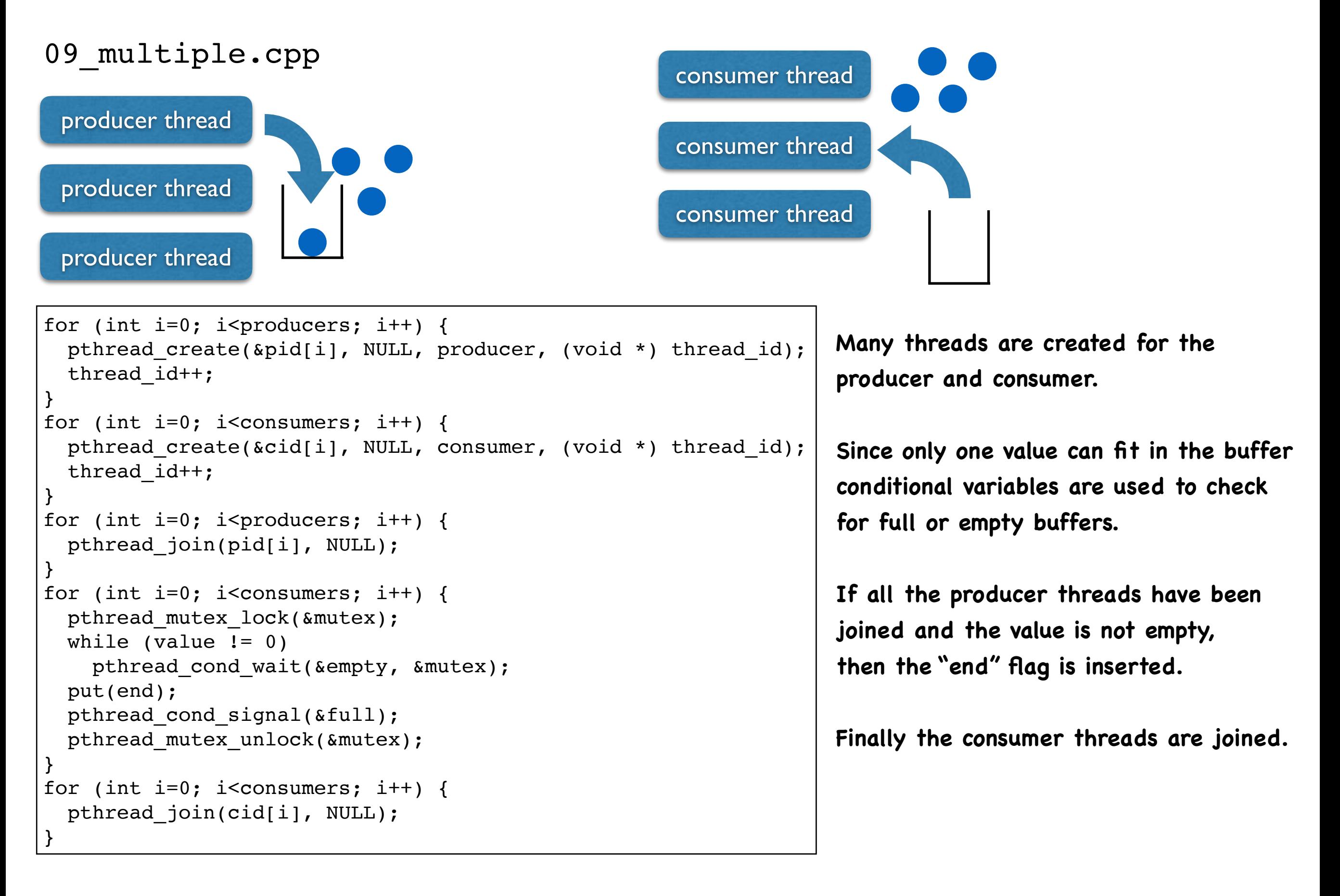

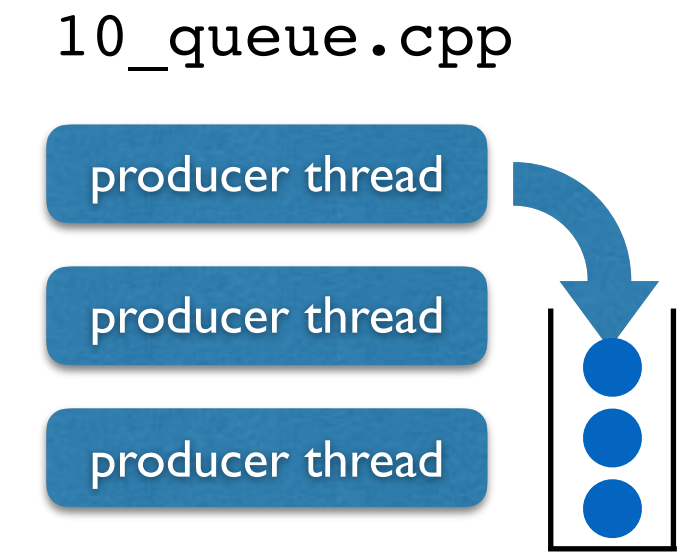

```
void put(int value) {
   queue[end_p]=value;
  end p=(end p + 1) % max queue;
   count++;
}
int get() {
   int tmp=queue[begin_p];
   queue[begin_p]=0;
  begin p=(begin p = 1) % max queue;
   count--;
   return tmp;
}
```
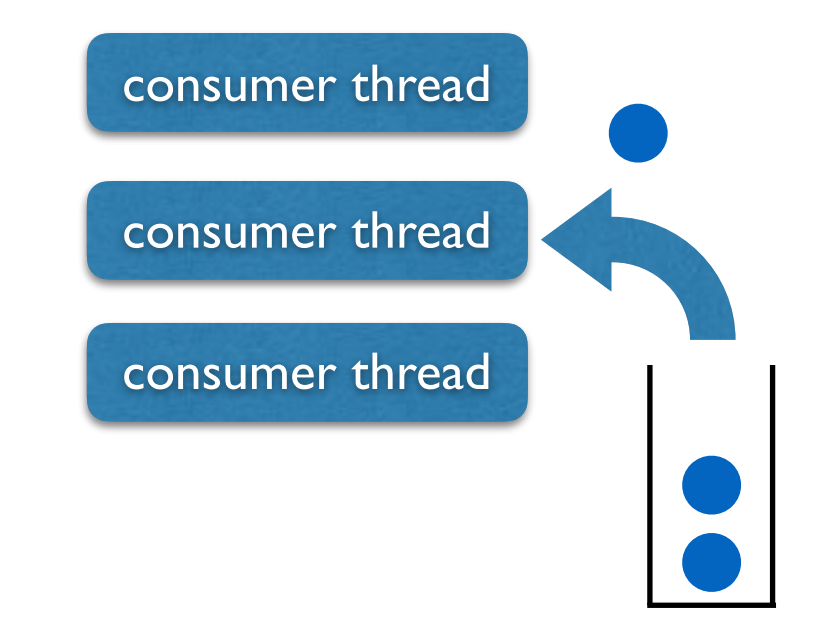

**Finally, we enlarge the queue to hold many variables.**

**The producer and consumer put and get the data by FIFO.**

**We need both "begin" and "end" pointers for the queue.**

**We also introduce a "count" for the queue and signal "full" if count == max\_queue and signal "empty" if count == 0.**

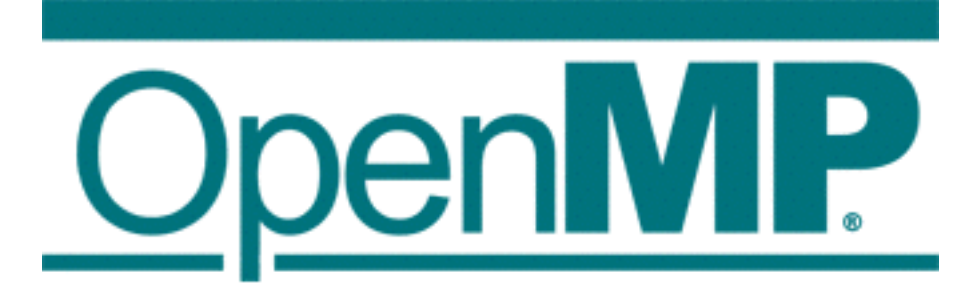

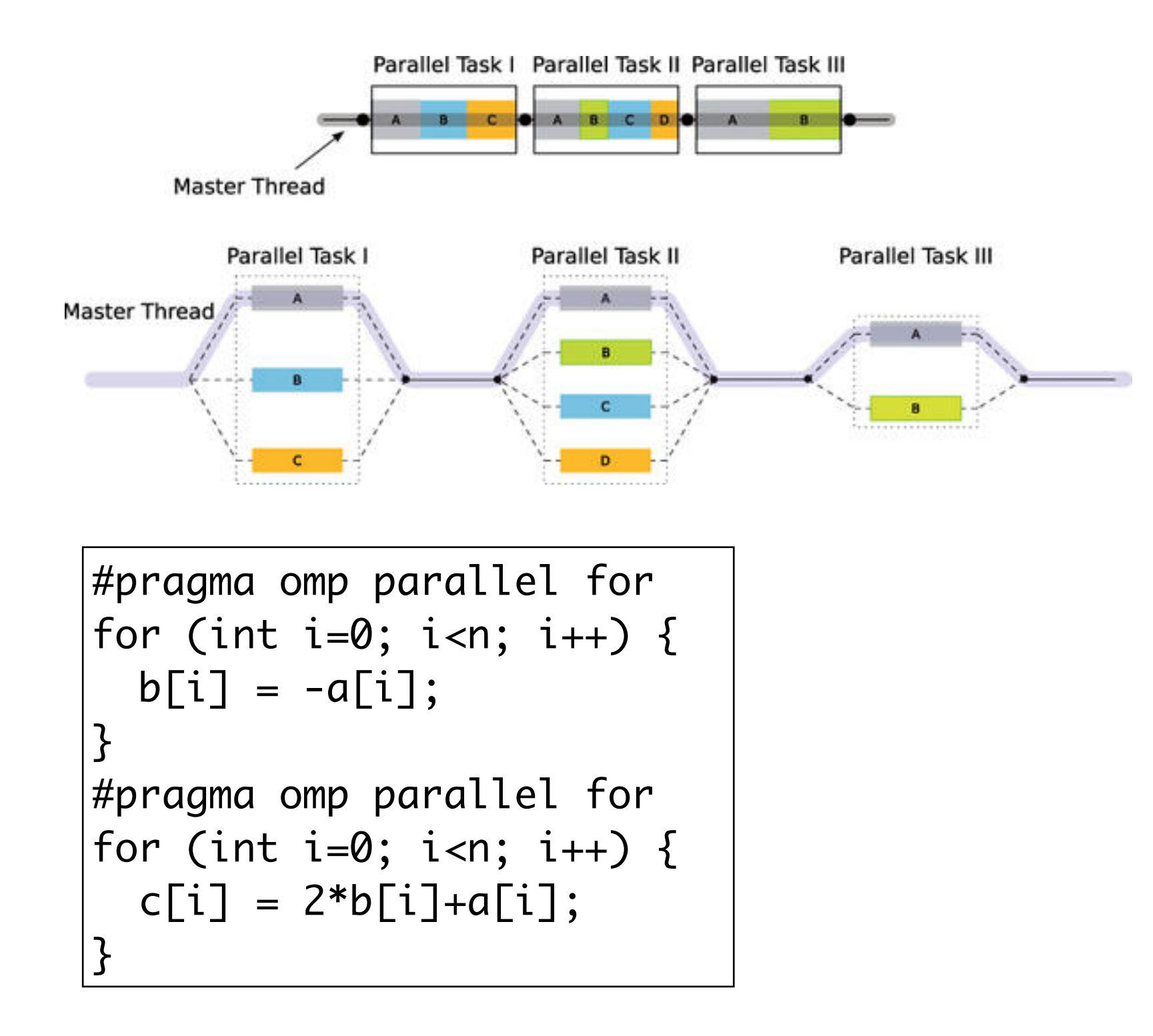

## OpenMP: parallel for

```
#include <cstdlib>
#include <cstdio>
#include <sys/time.h>
int main(int argc, char ** argv) {
   struct timeval tic, toc;
  int n = \text{atoi}(\text{argv}[1]);double * a = new double [n];
  double * b = new double [n];
   gettimeofday(&tic, NULL);
#pragma omp parallel for
  for (int i=1; i<n; i++) {
    b[i] = (a[i] + a[i-1]) / 2.0; }
   gettimeofday(&toc, NULL);
   printf("%lf s\n",toc.tv_sec-tic.tv_sec+(toc.tv_usec-tic.tv_usec)*1e-6);
   delete[] a;
   delete[] b;
}<br>}
```
>g++ -fopenmp step01.cpp >./a.out 1000000

#### OpenMP: barrier

```
#include <cstdio>
#include <omp.h>
int main() {
  int x = 2;
#pragma omp parallel num_threads(2) shared(x)
  \{if (omp\_get\_thread\_num() == 0) {
      x = 5;
     } else {
      printf("1: Thread# %d: x = %d\n", comp.get_thread_name(), x);}
#pragma omp barrier
    if (omp\_get\_thread\_num() == 0) {
      printf("2: Thread# %d: x = %d\n", comp.get_thread_number(), x); } else {
      printf("3: Thread# %d: x = %d\n", comp.get_thread_number(), x);}<br>}
 }
}<br>}
```
### OpenMP: nowait

```
#include <cmath>
#include <cstdlib>
#include <cstdio>
#include <sys/time.h>
int main(int argc, char ** argv) {
   struct timeval tic, toc;
  int n = \text{atoi}(\text{argv}[1]);double * a = new double [n];double * b = new double [n];
  double * y = new double [n];
  double * z = new double [n];
   gettimeofday(&tic, NULL);
#pragma omp parallel
\{#pragma omp for nowait
    for (int i=1; i<n; i++)
      b[i] = (a[i] + a[i-1]) / 2.0;#pragma omp for nowait
    for (int i=0; i=n; i++)y[i] = sqrt(z[i]); }
   gettimeofday(&toc, NULL);
   printf("%lf s\n",toc.tv_sec-tic.tv_sec+(toc.tv_usec-tic.tv_usec)*1e-6);
   delete[] a;
   delete[] b;
   delete[] y;
   delete[] z;
}<br>}
```
#### OpenMP: lastprivate

```
#include <cstdio>
|\text{\#include}|\ll 1int main() {
   int jlast, klast;
#pragma omp parallel
  \{#pragma omp for collapse(2) lastprivate(jlast, klast)
     for (int k=1; k<=2; k++) {
      for (int j=1; j<=3; j++) {
          jlast = j;
        klast = k; }
     }
#pragma omp single
     printf("%d %d\n", klast, jlast);
   }
}<br>}
```
#### OpenMP: sections

```
#include <cstdio>
#include <omp.h>
int main() {
  int section_count = 0;
   omp_set_dynamic(0);
   omp_set_num_threads(2);
#pragma omp parallel
#pragma omp sections
\{#pragma omp section
\{ section_count++;
       printf("section_count %d\n",section_count);
    }
#pragma omp section
\{ section_count++;
       printf("section_count %d\n",section_count);
     }
 }
}<br>}
```
### OpenMP: Fibonacci

```
\#include <cstdlib>
#include <cstdio>
int fib(int n) {
   int i,j;
   if (n<2) return n;
#pragma omp task shared(i)
  i = fib(n-1);#pragma omp task shared(j)
  j = fib(n-2);#pragma omp taskwait
   return i+j;
}<br>}
int main(int argc, char ** argv) {
  int n = \text{atoi}(\text{argv}[1]); printf("%d\n",fib(n));
}<br>}
```
# 1, 1, 2, 3, 5, 8, 13, 21, 34, 55, 89, 144, …

## OpenMP: depend

```
#include <cstdio>
int main() {
  int x = 1;
\#pragma omp task shared(x) depend(out: x)
  x = 2;
\#pragma omp task shared(x) depend(in: x)
  printf("x + 1 = %d \n\pi, x+1;\#pragma omp task shared(x) depend(in: x)
  printf('x + 2 = %d\nu', x+2);}<br>}
```
#### OpenMP: atomic

```
#include <cstdio>
int main() {
   float x[10];
   int index[1000];
   for (int i=0; i<1000; i++) {
    index[i] = i \; % \; 10; }
  for (int i=0; i<10; i++)
    x[i] = 0.0;\#pragma omp parallel for shared(x, index)
   for (int i=0; i<1000; i++) {
#pragma omp atomic update
     x[index[i]]++;
  }
  for (int i=0; i<10; i++)
     printf("%d %f\n",i, x[i]);
}<br>}
```
## OpenMP: ordered

```
#include <cstdio>
int main() {
#pragma omp parallel for ordered schedule(dynamic)
   for (int i=0; i<100; i+=5) {
#pragma omp ordered
     printf("%d\n",i);
 }
}<br>}
```
## OpenMP: threadprivate

```
#include <cstdio>
int counter = 0;
#pragma omp threadprivate(counter)
int main() {
#pragma omp parallel for
   for (int i=0; i<100; i++) {
     counter++;
  }
   printf("%d\n",counter);
}<br>}
```